If you want or need to use Adobe Photoshop on your PC, there are different versions available. The versions are categorized into Classic, Standard, and Premium. The Classic version is the fully functional version and comes with all the features. Installing Adobe Photoshop is relatively easy and can be done in a few simple steps. First, go to Adobe's website and select the version of Photoshop that you want to install. Once you have the download, open the file and follow the onscreen instructions. Once the installation is complete, you need to crack Adobe Photoshop. To do this, you need to download a crack for the version of Photoshop you want to use. Once you have the crack, open the file and follow the on-screen instructions to apply the crack. After the crack is applied, you can start using Adobe Photoshop. Be sure to back up your files since cracking software can be risky. With these simple steps, you can install and crack Adobe Photoshop.

## (D Download

What about Lightroom's performance in Lightroom 5? I've been using it quite a bit lately to test out some of Lightroom's capabilities. When it comes to performance, I'm very happy what I am seeing. A roughly 20% chunk off the import of images seems about right for Lightroom. While I'm not entirely happy that I had to use Lightroom 5 to test these improvements - I doubt I'll be using Lightroom 7 -I have no doubt that Lightroom 5 is snappy. Adobe's clean and simple interface is second to none, compared to the last version of the program. I am still very pleased with the new user interface. It may not quite be the "Glad I switched in a new version of Lightroom." That is, of course, if you're content with how you've been using the program. As of this writing, I'm not sure why people would want to switch to something like Lightroom over a simpler program like Photoshop or Aperture. But, if you know that aspect of Lightroom, you're probably a big boy or girl. Adobe's "Touch Speed," or change in the animated transition from moving from one image to the next from -1 second to 0 immediately, can really mess you up if you get the setting wrong. Likewise, there's a change from using the "Touch buttons" to "Tap" in the export PDF functionality. Personally, I prefer the previous method. However, I've always appreciated the new way being in iOS 8. There's less chance of me going wrong and accidentally undersizing the file. Also, the new method is great for navigating, even with a finger.

## **Photoshop 2022 (version 23) Product Key Activation Code Windows 64 Bits 2022**

Today, we have fifty-four days to go until the first day of fall, which means it's officially fall weather season. If you don't love fall weather season yet—or perhaps if you're stuck in a crazy heat wave—I want you to promise me something: you're going to fall in love with fall weather. You're going to pat yourself on the back and say, "Why didn't I realize that change was actually a delicious thing?!" Sure, you're going to feel warm and fuzzy when you see the first blizzard, but you're even more going to appreciate those beautiful, crisp fall days later. That's why fall — especially this year, which is going to be wonderful, full of productive things we love to  $do -$  is the season to do things for the first time or to try things out or to run in my 5-K series or finally get out more. Now, I know there's a ton of reasons for all the movement and you're not all candidates for my cold weather therapy, but this time of year is when I start to feel like it's "the moment." This morning, I was sitting outside in my yard, throwing a ball for my dog, when I decided it was time to take a look at the leaves on our tree. It's a tricky thing, because you want to find a balance between what's pretty and what's not. I wanted the leaves to have a sense of balance, so I started to look at the trees and the leaves and the sky. I looked up. It was then that I felt the breeze on my face, the sun on my naked shoulders, and the promise of fall weather season on the horizon. I went inside. Within 10 minutes, I had the first of three full-length home videos. And I'm really hoping to break 20 minutes today. 933d7f57e6

## **Photoshop 2022 (version 23) Download Licence Key Serial Number X64 {{ last releAse }} 2023**

Photoshop is the most user-hated software of the desktop computer market. It's known for its harsh criticism and unfriendly interface. However, that is far from the truth, and this section will teach you how to use Photoshop like a pro. Know how to use the tools, shortcuts and best practices for professionals. Magento Hosting is a secure and reliable platform for your online business. As one of the most widely used e-commerce store platforms, Magento has also become one of the most popular open source platforms in the world. Magento Hosting provides a secure, high-performance, reliable, and scalable infrastructure to meet the needs of any online business. Whether you sell a single product, a small complex of services, or hundreds of products, Magento Hosting has everything you need to drive your online business to success. Magento Hosting offers more than just Magento hosting but a whole suite of tools and services focused on simplifying your online journey, from system maintenance and backups to the provisioning of modern application and database services. With a Magento Hosting package, you'll never need to call an IT shop to provide you with reliable and secure serving that your website needs! Adobe has announced that it will provide a few more Photoshop features to the creative community. These features include the Shadow Remover, Paint Mixer, and the Masking and Selection Clipper, to name a few. The company plans to roll out these features in the near future.

free download photoshop illustrator cs6 free download photoshop magic wand tool free download photoshop macbook free download photoshop middle east version free download photoshop for windows 10 32 bit free download photoshop windows xp free download photoshop windows free download photoshop water reflection action free download adobe photoshop for windows 7 64 bit full version free download adobe photoshop for windows 7 laptop

The best way to create your own logo is with Adobe Illustrator. Open your image in that program, and then choose the Draw tab to create vector shapes that you can then replace with other logo elements. If you want to crop, rotate, or flip an image, select Crop, Rotate, Skew, or Mirror. Make sure that Smart Objects are enabled before you do any work, because when you turn them off and then change their size or position, Adobe Elements slows down the process. Incidentally, in order to offer a consistent experience for designers--regardless of which applications they use to design, prototype, and create content -- Adobe has ceased development of Photoshop's legacy plug-in API in favor of JavaScript. This makes it possible for Photoshop to access whatever JavaScript functionality is selected by the user, such as JavaScript to create a Photoshop Action, and to access the native API built into the underlying browser. New desktop versions of Photoshop and Photoshop Elements address the bleeding edge of the web as well as the future of digital media in more creative ways. For example, Photoshop on iOS and macOS is now a unified experience built on the fast and efficient native GPU APIs of iOS and macOS that deliver incredible performance and fluid interactions. This works across desktop, web, Google Chrome, Android, Safari and more. Photoshop cloud sharing and co‑presence is a brand new feature that lets designers and clients collaborate on files across PCs, mobile, web, and more, with tools to annotate, comment on, and comment back on images. And you can finally work with the sky's the limit in size, with the new 100 million elements limit for free (for some features). With scalable and adaptive performance, designers can now sit anywhere, and work

from anywhere. You can create and share amazing media experiences without limits.

Photoshop is all about the editing and creative basics. It's all right to have a mass of features, and Photoshop comes with over 55 different drawing and editing tools. There are no end of ways to soften your images, punch up the contrast, adjust the color balance or make a skip out of your photo. The Action system makes this process easier and allows many tools to be arranged in a logical, easily scalable structure. This lets you cut and paste actions or move your most-used tools into a new area of the interface. By using Actions, you can automate the process of editing. Your lot of far-reaching image editing expertise means you can configure it any way you like, but make sure it suits your workflow. With its large library of artistic filters, Photoshop is the first choice for creating vintagelooking images without the expense or the expertise required to create the effects via a computer graphics program. In addition to being a digital darkroom, Photoshop is also a creative tool for tweaking colors, compositing photo and video elements, and creating complex special effects. It also offers easy-to-use editing tools for basic image adjustments such as changing the color balance, fixing problems with exposure, and sharpening. A truly important new feature for Photoshop CS6 is the ability to publish images across multiple devices. Gone are the days when a photographer's only option for sharing photos wasn't online – it was on a CF card or a CD. Now with the feature called Workspace control, images created using Photoshop can be posted over multiple devices like Mac and PC, or iPhone and iPad. Since not all of us can afford top-of-the-line programs, there are thousands of Photoshop actions that you can download for free. You can choose from a large number of custom tools to execute custom tasks and boosts your workflow. Using an action is like using a personal assistant who can think for you. According to statistics from Adobe, the average person uses 5 actions in a given week. With this, you will be able to produce faster and better work.

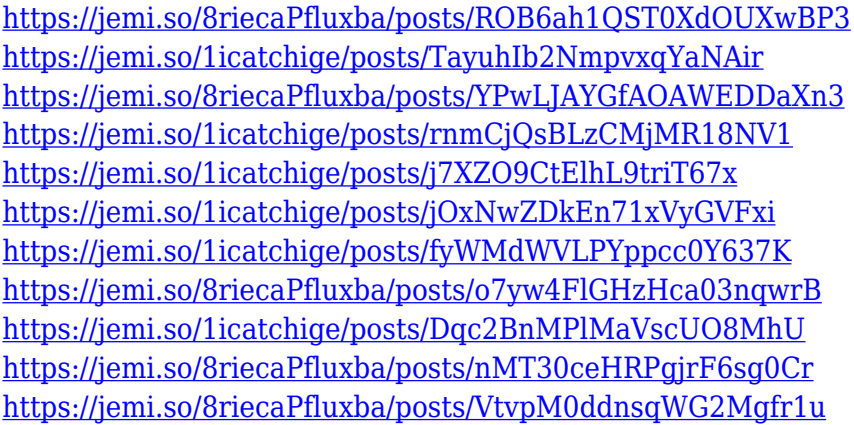

Thus, Photoshop is so comprehensive that as of giving a shape and polish to images (the most encountered and used tool), which has caused the creation of a huge fan base in all areas of visual, multimedia, and digital media, as well as the less proficient artists. Whether you're a professional or an amateur, Photoshop has pioneered the way for both – hitting the bull's eye and winning the battle. And so, its various features have gathered a wide range of admirers, such as just the 20 to 30 percent of the professionals who are hooked with it. They find it a "must-have" tool for their daily working and even artistic production. Adobe Illustrator is another tool that has been designed to help you create beautiful graphics and illustrations for designing special print and digital media, and for providing new opportunities for photographers to master their skills. As a graphics editor, you can produce all sorts of graphics, including logos, banners, postcards, book covers, posters, website design, t-shirts, and more. You can also create illustrations like paintings and drawings, product

designs, and eBooks. You can use Illustrator to create illustrations, logos, product designs, eBooks, web graphics, buttons and more. It makes it easy to customize and publish your work with few steps. You can use the special brushes to create special effects including cartoonish text and realistic leather brush strokes. You can also use the advanced shapes, including text paths, arrows, lines, and special effects. Essential Illustrator features include the use of color effects, rigid text, drawing guides, indirect reference points, perspective, and a wide range of tools.

https://boatripz.com/wp-content/uploads/2022/12/Adobe\_Photoshop\_CC\_2014\_With\_Serial\_Key\_Pro duct Key WIN\_MAC\_latest\_updaTe\_2022.pdf

<http://www.covenantmiami.org/wp-content/uploads/2022/12/quynleo.pdf>

[https://jovenesvip.com/wp-content/uploads/2022/12/Download-Custom-Shape-Tool-For-Photoshop-BE](https://jovenesvip.com/wp-content/uploads/2022/12/Download-Custom-Shape-Tool-For-Photoshop-BEST.pdf) [ST.pdf](https://jovenesvip.com/wp-content/uploads/2022/12/Download-Custom-Shape-Tool-For-Photoshop-BEST.pdf)

[https://luxepropertiesnw.com/wp-content/uploads/2022/12/photoshop\\_2022\\_version\\_230.pdf](https://luxepropertiesnw.com/wp-content/uploads/2022/12/photoshop_2022_version_230.pdf) <http://tourntravelplanner.com/photoshop-free-download-for-windows-10-setup-verified/>

<https://kuchawi.com/installer-photoshop-cs5-free-download-hot/>

[https://homeworks.ng/wp-content/uploads/2022/12/Adobe-Photoshop-2021-Version-2243-With-Produ](https://homeworks.ng/wp-content/uploads/2022/12/Adobe-Photoshop-2021-Version-2243-With-Product-Key-With-Registration-Code-2022.pdf) [ct-Key-With-Registration-Code-2022.pdf](https://homeworks.ng/wp-content/uploads/2022/12/Adobe-Photoshop-2021-Version-2243-With-Product-Key-With-Registration-Code-2022.pdf)

<http://www.prarthana.net/?p=53092>

[https://sc-designgroup.com/wp-content/uploads/2022/12/Download-Photoshop-Cs5-Free-Full-Version-](https://sc-designgroup.com/wp-content/uploads/2022/12/Download-Photoshop-Cs5-Free-Full-Version-For-Windows-10-HOT.pdf)[For-Windows-10-HOT.pdf](https://sc-designgroup.com/wp-content/uploads/2022/12/Download-Photoshop-Cs5-Free-Full-Version-For-Windows-10-HOT.pdf)

<https://www.webcard.irish/wp-content/uploads/2022/12/hayema.pdf>

It provides the capability of creating and editing images in addition to photo retouching (including enhancing color, darkening eyes, cropped, etc.), and allow users to further manipulate the images, correct parameters, and various other features. As a digital imaging software, Photoshop is used to create graphics rather than photographs. It's shipped on Sony's VAIO PCs, but is available for other platforms such as the OS X and Windows. Photoshop is used by professionals as well as casual users. Photoshop was launched in 1989, and it still leads the pack when it comes to graphics editing software. This popular graphic design and photo editing software has constantly been updated and refined, and introduced new cutting-edge features that help you create stunning images. This update takes it to the next level: now even easier to edit, create, and share. With its smooth and intuitive interface, Photoshop's powerful tools are made easier to access and work with, even from the latest version. From the moment you open Photoshop, you'll see that it has a completely revamped interface and a new way of thinking about features. It has a new, more intuitive tagging system and an overall cleaner, more streamlined design. Much of the new user experience is focused on speed and efficiency. With a little patience, the app should get you up and running in no time. It's a great time to be a photographer, with so many amazing features and tools for your camera. But knowing which tools to use, and which to avoid, takes some practice. With PhotoFlow, you can make your photos look their best, and make it a lot easier. PhotoFlow combines the power of Photoshop and Lightroom, so you can edit, enhance, and share digital photos and videos in one place.